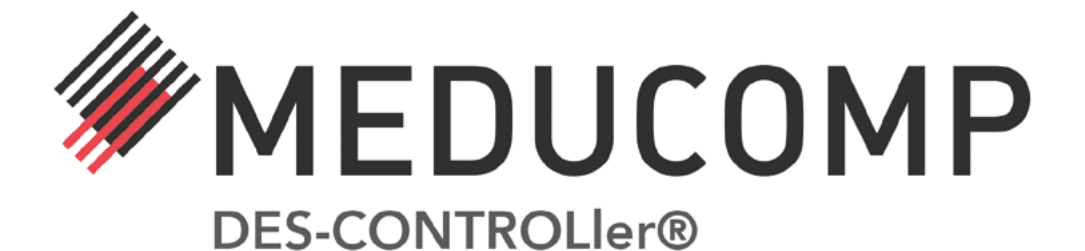

- Instructions for use
- Accompanying sheet
- Return slip

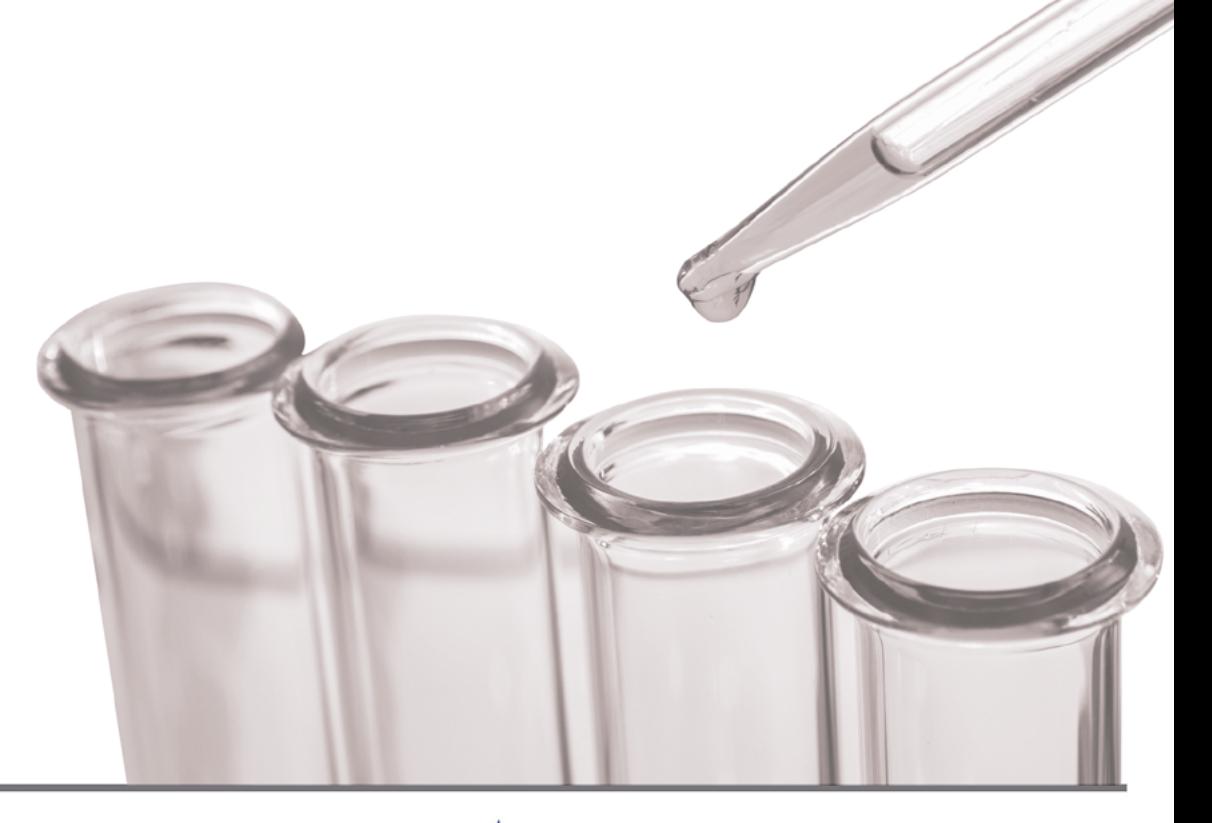

MEDUCOMP GmbH Möllenstraße 50 15378 Herzfelde

Tel. 033434 / 80 80 44 Fax: 033434 / 80 80 51 Email: info@meducomp.de

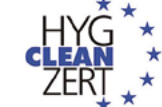

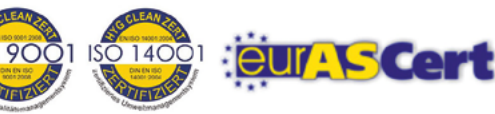

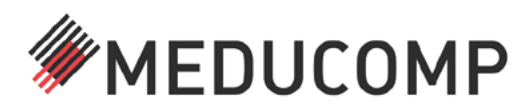

# DES-CONTROLler® - Bio-indicator

Instructions for use

## Safety:

The test bacteria of the DES-CONTROLler® are covered by a mechanically, chemically and thermally stable membrane. The bacteria cannot escape with proper handling. The membrane must not be opened or cut, so there is no risk of contamination. Contamination of the machine to be tested is impossible, so no "empty wash cycles" have to be performed.

## Application:

- 1. Remove the DES-CONTROLler® from the shipping protection film bag.
- 2. Prepare the DES-CONTROLler® for use in the disinfection process by attaching to a disinfection material with e.g. a cable tie, a suitable adhesive strip, or by inserting it into a laundry bag. A hole for attachment can be punched in the field next to the ID number with the help of a hole punch; ONLY THERE, none of the bacteria chambers must be damaged!
- 3. Load the cleaning/disinfection machine
- 4. Complete the document accompanying the DES-CONTROLler® /if necessary copy of the completed form for your own documents – this can also be done electronically, at www.meducomp.de under the heading: "Downloads", you will find the "Evaluation form". Completing the form electronically prevents reading errors during the transfer of data in the laboratory.
- 5. Remove the DES-CONTROLler® once the disinfection or rinsing process is complete.
- 6. Allow to dry!
- 7. After the DES-CONTROLler® has dried, place it in a shipping bag (you can use the same bag in which you received the DES-CONTROLler) and send it back to our laboratory with the return form.

#### Attention

Due to the test bacteria used, the DES-CONTROLler® is only ready for use for a limited period (approx. 2 months). Use DES-CONTROLler® as soon as possible after receipt, but at the latest by the expiration date specified by us.

#### Germ load

The germ load is inserted into the germ carrier in such a way that the highest load: 107 is located in the chamber exactly below the ID number!

#### **Note**

Should the laboratory evaluation be negative, i.e. insufficient disinfectant effect is demonstrated, appropriate measures must be taken immediately to remedy the defect. After the fault has been rectified by skilled personnel, a new assessment must be carried out. A deep clean of the machine is also recommended. Just contact us for this and we will send you a quotation.

### More information:

EORI Number MEDUCOMP: DE607393438615273 TARIC / Zolltarif Number: 39219060

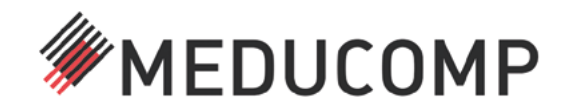

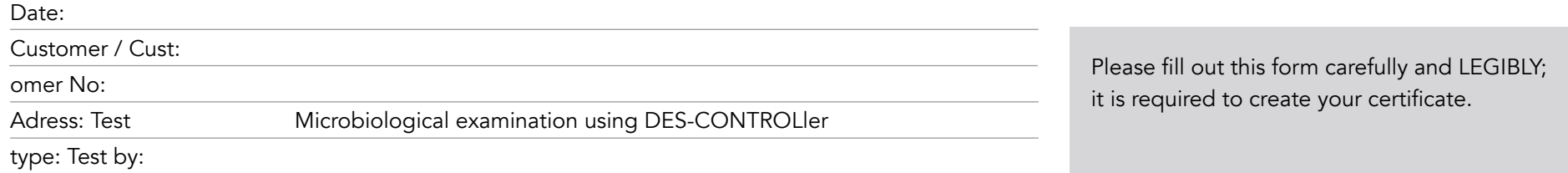

# Evaluation results of the hygienic examination:

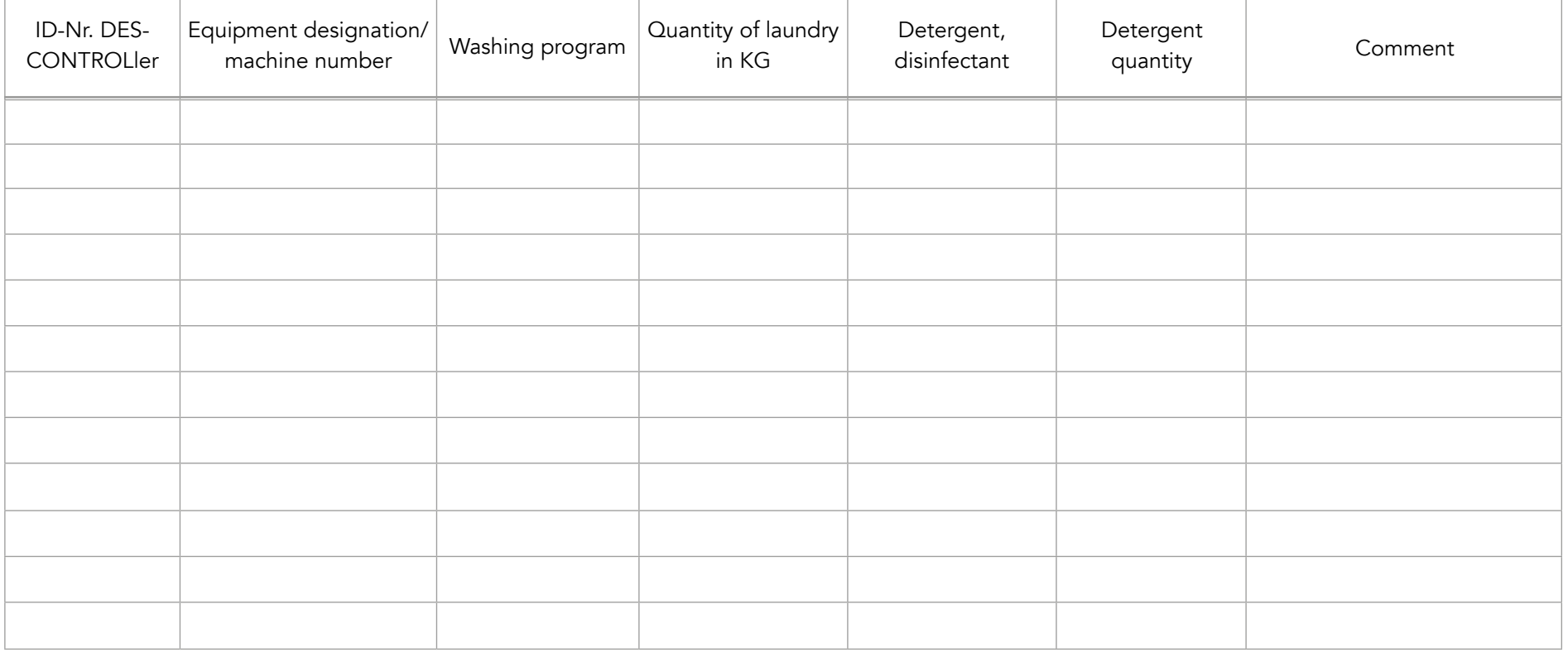

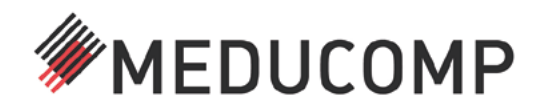

# MEDUCOMP GmbH

Am Müggelpark 23 D-15537 Gosen Neu-Zittau

Please fill out this form completely and LEGIBLY and enclose it with the return shipment. The results of the laboratory test will be sent to you by e-mail as soon as possible.

## Customer data

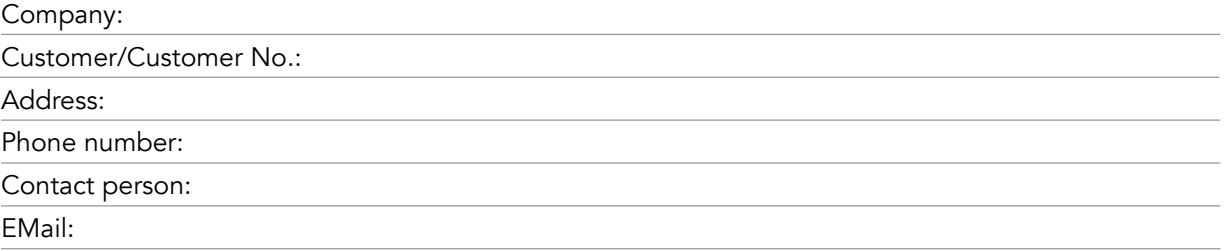

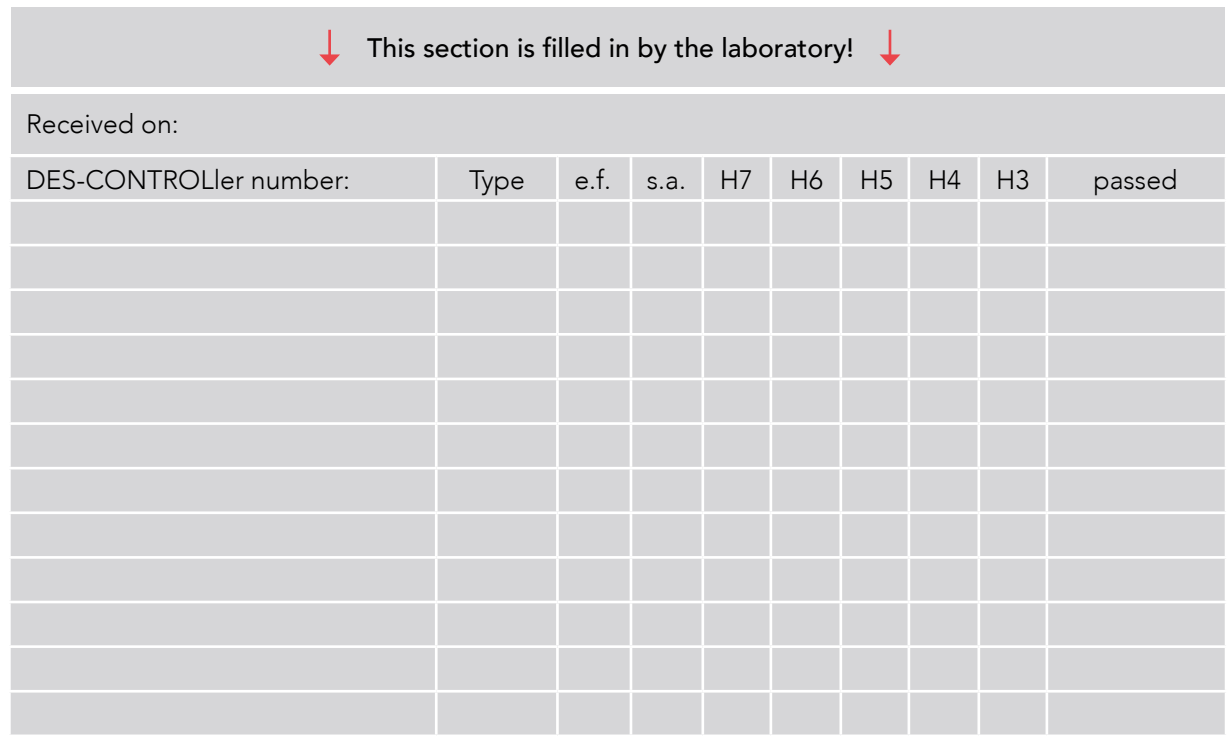

MEDUCOMP GmbH Möllenstraße 50 15378 Herzfelde

Tel. 033434 / 80 80 44 Fax: 033434 / 80 80 51 Email: info@meducomp.de

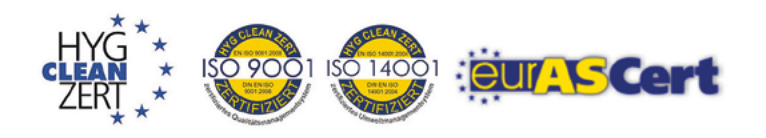